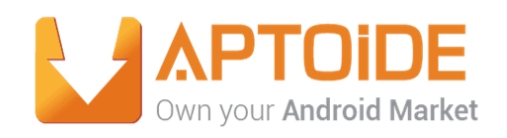

## **2016 Summer Internship**

# **Aptoide TV Hardware Detection**

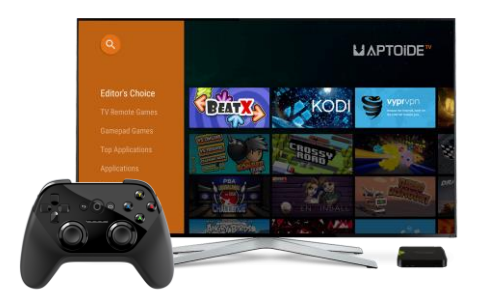

**Intern:** Francisco Aleixo

**Mentor:** Gonçalo Ribeiro

**Weekly Report** 12 - 15 July

15 July/2016

## **Daily Reports**

#### **Tuesday - July 12th**

- Introduction to Aptoide and Caixa Mágica.

- Meeting mentor, AptoideTV team and introduction to internship project.

#### **Wednesday - July 13th**

#### **Task: Workspace preparation (IDE, git, wiki, etc)**

- Setup of working computer.

- Setup of workspace (IDE, VirtualBox, Genymotion, Git, etc.).

#### **Task: Task estimation**

- Initial task planning and calendar planning (using Asana and Instagantt).

#### **Task: Implement bluetooth detection**

- Lightweight research about Bluetooth Detection and initial coding of a test android project.

#### **Others**

- Starting to prepare for initial internship presentation.

- Initial setup of Caixa Magica's Internship wiki.

#### **Thursday - July 14th**

#### **Task: Task estimation**

- Finishing up task planning and calendar planning using previously mentioned tools.

#### **Task: Implement bluetooth detection**

- Setting up test tablet, test bluetooth tv remote and adb via tcpip (Wi-Fi).

- Testing first android test project, and successfully testing Bluetooth detection and logging of different connectivity changes (such as device found, disconnected, connected, etc.).

#### **Others**

- Finishing initial internship presentation based on mentor's feedback and ideas.

- Finishing up Caixa Magica's Internship initial wiki entry.

#### **Friday - July 15th**

#### **Task: Give user feedback relative to bluetooth condition changes**

- Understanding and starting to code ways of giving clear feedback about connectivity changes.

#### **Task: Implement Bluetooth detection**

- More in-depth research and testing about Bluetooth detection, BluetoothDevice classes and possible ways to implement controller recognition (read notes below).

#### **Others**

- Initial Internship presentation and lunch/meeting.

- Elaboration of the first weekly report.

### **Task review**

Based on planned tasks for this week, it was possible to complete them all in time and as planned. Bluetooth detection was also implemented but it still needs a few tweaks. The chart below shows not only the planned tasks for the project, but what has been accomplished so far in a simplistic but clear way.

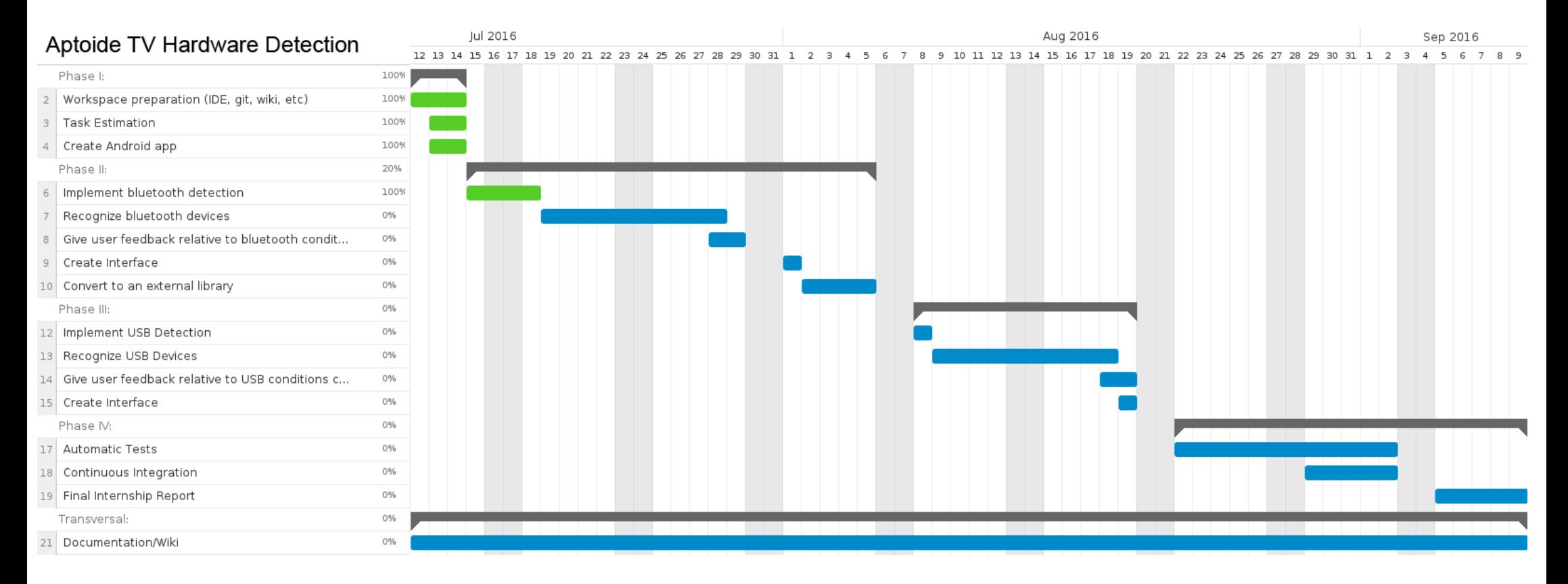

## **Notes / Brainstorming**

- Bluetooth detection and detecting connectivity changes seems to be fairly easy and a rudimentary implementation is already done.

- What kind of feedback is expected from the last point?

- In terms of detection and connectivity changes, the important flow seems to be:

- $-$  Found  $\rightarrow$  device. action. FOUND
- $-$  Pairing/Unpairing  $\rightarrow$  device.action.BOND STATE CHANGED
- Connect to input  $\rightarrow$  device.action.ACL\_CONNECTED
- Disconnect from input  $\rightarrow$  device.action.ACL\_DISCONNECTED

- It seems there's no clear way of recognizing a specific controller aside from a somewhat rudimentary and general approach by analyzing BluetoothClass.Device (see

[https://developer.android.com/reference/android/bluetooth/BluetoothClass.](https://developer.android.com/reference/android/bluetooth/BluetoothClass.Device.html) [Device.html\)](https://developer.android.com/reference/android/bluetooth/BluetoothClass.Device.html).

If this is the case, there might be the need to study and contact specific manufacturers in the future and possibly build a database for it.

- Further tests with Nexus Remote imply that many will have a BluetoothClass.Device.Major as UNCATEGORIZED (value 7936) which further supports the idea of having to create our own database.

- The first idea that comes to mind is to categorize them based on their MACs, since they generally have to be unique and traceable, so there might be a way to categorize them assuming the manufacturer uses some logic behind it? There might be better ways to further explore.